## Download microsoft power point 2010 exe

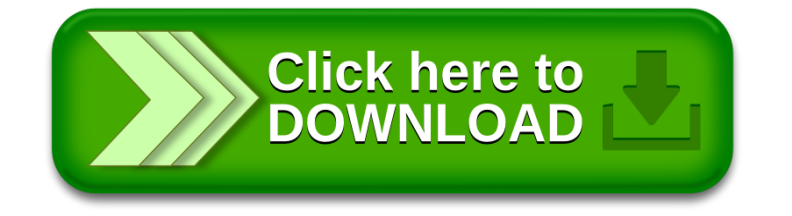